Informática II Estructuras

Gonzalo F. Pérez Paina

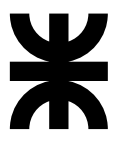

Universidad Tecnológica Nacional Facultad Regional Córdoba UTN-FRC

 $-2018-$ 

Son colecciones de datos de variables relacionadas, todas bajo un mismo nombre, que pueden ser de diferentes tipos

Son colecciones de datos de variables relacionadas, todas bajo un mismo nombre, que pueden ser de diferentes tipos

Las *estructuras* son tipos de datos derivados, construidas con objetos de otros tipos

```
struct horario {
  int horas ;
  int minutos ;
  int segundos ;
};
```
Son colecciones de datos de variables relacionadas, todas bajo un mismo nombre, que pueden ser de diferentes tipos

Las *estructuras* son tipos de datos derivados, construidas con objetos de otros tipos

▶ Palabra reservada struct define la estructura

```
struct horario {
  int horas ;
  int minutos ;
  int segundos ;
};
```
Son colecciones de datos de variables relacionadas, todas bajo un mismo nombre, que pueden ser de diferentes tipos

Las *estructuras* son tipos de datos derivados, construidas con objetos de otros tipos

- ▶ Palabra reservada struct define la estructura
- ► El identificador horario es el *rótulo* de la estructura

```
struct horario {
  int horas ;
  int minutos ;
  int segundos ;
};
```
Son colecciones de datos de variables relacionadas, todas bajo un mismo nombre, que pueden ser de diferentes tipos

Las *estructuras* son tipos de datos derivados, construidas con objetos de otros tipos

- ▶ Palabra reservada struct define la estructura
- ► El identificador horario es el *rótulo* de la estructura

```
struct horario {
  int horas ;
  int minutos ;
  int segundos ;
};
```
► Se declara un nuevo tipo de datos (no reserva espacio en memoria)

Son colecciones de datos de variables relacionadas, todas bajo un mismo nombre, que pueden ser de diferentes tipos

Las *estructuras* son tipos de datos derivados, construidas con objetos de otros tipos

```
▶ Palabra reservada struct define la estructura
```
- ► El identificador horario es el *rótulo* de la estructura
- ► Se declara un nuevo tipo de datos (no reserva espacio en memoria)
- ◮ Las variables dentro de las llaves son *miembros* de la estructura

```
struct horario {
  int horas ;
  int minutos ;
  int segundos ;
};
```
Son colecciones de datos de variables relacionadas, todas bajo un mismo nombre, que pueden ser de diferentes tipos

Las *estructuras* son tipos de datos derivados, construidas con objetos de otros tipos

```
struct horario {
  int horas ;
  int minutos ;
  int segundos ;
};
```
- ▶ Palabra reservada struct define la estructura
- ► El identificador horario es el *rótulo* de la estructura
- ► Se declara un nuevo tipo de datos (no reserva espacio en memoria)
- ◮ Las variables dentro de las llaves son *miembros* de la estructura
- $\triangleright$  Miembros de una estructura: variables de tipos básicos o derivados

Son colecciones de datos de variables relacionadas, todas bajo un mismo nombre, que pueden ser de diferentes tipos

Las *estructuras* son tipos de datos derivados, construidas con objetos de otros tipos

```
struct horario {
  int horas ;
  int minutos ;
  int segundos ;
};
```
- ▶ Palabra reservada struct define la estructura
- ► El identificador horario es el *rótulo* de la estructura
- ► Se declara un nuevo tipo de datos (no reserva espacio en memoria)
- ◮ Las variables dentro de las llaves son *miembros* de la estructura
- $\triangleright$  Miembros de una estructura: variables de tipos básicos o derivados

Con estructuras y punteros (estructuras auto-referenciadas) se puede generar  $estructuras de datos dinámicas tales como: listas enlazadas, pilas, colas, árboles, etc.$  Estructuras Definición – Ejemplos

```
struct horario {
  int horas ;
  int minutos ;
  int segundos ;
};
struct horario hinicio, hfin;
```
Estructuras Definición – Ejemplos

```
struct horario {
  int horas ;
  int minutos ;
  int segundos ;
};
struct horario hinicio, hfin;
```
struct horario { int horas ; int minutos ; int segundos ; } hinicio , hfin ;

```
Estructuras
Definition - Ejemplos
```

```
struct horario {
  int horas ;
  int minutos ;
  int segundos ;
};
struct horario hinicio, hfin:
                                            struct horario {
                                              int horas ;
                                              int minutos ;
                                              int segundos ;
                                            } hinicio , hfin ;
```
El *rôtulo* es opcional, si se omite se puede declarar variables de estructura solo dentro de la definición

```
struct {
  int horas ;
  int minutos ;
  int segundos ;
} hinicio , hfin ;
```
Estructuras  $Definition - Ejemplos$ 

```
struct horario {
  int horas ;
  int minutos ;
  int segundos ;
};
struct horario hinicio, hfin;
                                            struct horario {
                                              int horas ;
                                              int minutos ;
                                              int segundos ;
                                            } hinicio , hfin ;
```
El *rôtulo* es opcional, si se omite se puede declarar variables de estructura solo dentro de la definición

```
struct {
  int horas ;
  int minutos ;
  int segundos ;
} hinicio , hfin ;
```
Ver más ejemplos.

Inicialización y acceso a miembros

```
struct paciente {
  char apellido [20];
  char nombre [20];
  int edad ;
  float peso ;
  float altura;
};
```
Inicialización y acceso a miembros

```
struct paciente {
  char apellido [20];
  char nombre [20];
  int edad:
  float peso ;
  float altura;
};
. . .
struct paciente jperez = { " Perez ", " Juan ",
  48 , 1.85 , 88.5 };
. . .
struct paciente cdiaz ;
cdiaz . edad = 39;
  strcpy (rdiaz.apellido, "Díaz");
```
Operaciones válidas

- ▶ Asignar variables de estructuras a otras de mismo tipo
- $\triangleright$  Tomar la dirección  $(k)$  de una variable de estructura
- ► Utilizar el operador sizeof para determinar el tamaño del tipo de datos estructura
- ► Acceder a los miembros de una estructura

Operaciones válidas

- ▶ Asignar variables de estructuras a otras de mismo tipo
- $\triangleright$  Tomar la dirección  $(k)$  de una variable de estructura
- ► Utilizar el operador sizeof para determinar el tamaño del tipo de datos estructura
- ► Acceder a los miembros de una estructura

```
struct horario {
  int horas ;
  int minutos ;
  int segundos ;
} hinicio , hfin ;
```
Operaciones válidas

- ▶ Asignar variables de estructuras a otras de mismo tipo
- $\triangleright$  Tomar la dirección  $(k)$  de una variable de estructura
- ► Utilizar el operador sizeof para determinar el tamaño del tipo de datos estructura
- ▶ Acceder a los miembros de una estructura

```
struct horario {
  int horas ;
  int minutos ;
  int segundos ;
} hinicio , hfin ;
...
hinicio.hora = 13:
hinicio . minuto = 0;
hinicio . segundo = 0;
```
Operaciones válidas

- ▶ Asignar variables de estructuras a otras de mismo tipo
- $\triangleright$  Tomar la dirección  $(k)$  de una variable de estructura
- ► Utilizar el operador sizeof para determinar el tamaño del tipo de datos estructura
- ▶ Acceder a los miembros de una estructura

```
struct horario {
  int horas ;
  int minutos ;
  int segundos ;
} hinicio , hfin ;
...
hinicio.hora = 13:
hinicio . minuto = 0;
hinicio . segundo = 0;
...
struct hora h = hinicio ;
```
Operaciones válidas

- ▶ Asignar variables de estructuras a otras de mismo tipo
- $\triangleright$  Tomar la dirección  $(k)$  de una variable de estructura
- ► Utilizar el operador sizeof para determinar el tamaño del tipo de datos estructura
- ▶ Acceder a los miembros de una estructura

```
struct horario {
  int horas ;
  int minutos ;
  int segundos ;
} hinicio , hfin ;
...
hinicio.hora = 13:
hinicio . minuto = 0;
hinicio . segundo = 0;
...
struct hora h = hinicio;
struct hora * hptr = & hinicio;
```
Operaciones válidas

- ▶ Asignar variables de estructuras a otras de mismo tipo
- $\triangleright$  Tomar la dirección  $(k)$  de una variable de estructura
- ► Utilizar el operador sizeof para determinar el tamaño del tipo de datos estructura
- ▶ Acceder a los miembros de una estructura

```
struct horario {
  int horas ;
  int minutos ;
  int segundos ;
} hinicio , hfin ;
...
hinicio.hora = 13:
hinicio . minuto = 0;
hinicio . segundo = 0;
...
struct hora h = hinicio;
struct hora * hptr = & hinicio;
size_t hstruct_size = sizeof (struct horario);
```
typedef con estructuras

La palabra reservada typedef permite crear alias para tipos de datos definidos anteriormente

typedef con estructuras

La palabra reservada typedef permite crear alias para tipos de datos definidos anteriormente

Ejemplos:

typedef long unsigned int size\_t ;

typedef con estructuras

La palabra reservada typedef permite crear alias para tipos de datos definidos anteriormente

Ejemplos:

typedef long unsigned int size\_t ;

```
struct horario {
  int horas ;
  int minutos ;
  int segundos ;
};
typedef struct horario horario_t ;
```
typedef con estructuras

La palabra reservada typedef permite crear alias para tipos de datos definidos anteriormente

Ejemplos:

typedef long unsigned int size\_t ;

```
struct horario {
  int horas ;
  int minutos ;
  int segundos ;
};
typedef struct horario horario t;
horario_t hinicio, hfin;
```
#### typedef con estructuras

La palabra reservada typedef permite crear alias para tipos de datos definidos anteriormente

Ejemplos:

```
typedef long unsigned int size_t ;
```

```
struct horario {
  int horas ;
  int minutos ;
  int segundos ;
};
typedef struct horario horario t;
horario_t hinicio, hfin;
                                           typedef struct {
                                             int horas ;
                                             int minutos ;
                                             int segundos ;
                                           } horario_t ;
```
#### typedef con estructuras

La palabra reservada typedef permite crear alias para tipos de datos definidos anteriormente

Ejemplos:

```
typedef long unsigned int size_t ;
```

```
struct horario {
  int horas ;
  int minutos ;
  int segundos ;
};
typedef struct horario horario t;
horario_t hinicio, hfin;
                                           typedef struct {
                                             int horas ;
                                             int minutos ;
                                             int segundos ;
                                           } horario_t ;
                                           horario_t hinicio, hfin;
```
Arreglo de estructuras

struct paciente turno\_tarde [10];

Arreglo de estructuras

struct paciente turno\_tarde [10]; . . . turno\_tarde [2]. peso = 78.5;

Arreglo de estructuras

struct paciente turno\_tarde [10]; . . . turno\_tarde [2]. peso = 78.5;

Puntero a estructuras

```
struct paciente * jperez ;
. . .
(* jperez ). nombre = " Juan ";
```
Arreglo de estructuras

struct paciente turno\_tarde [10]; . . . turno\_tarde [2]. peso = 78.5;

Puntero a estructuras

```
struct paciente * jperez ;
. . .
(* jperez ). nombre = " Juan ";
jperez - > apellido = " Perez ";
```
Arreglo de estructuras

struct paciente turno\_tarde [10]; . . . turno\_tarde [2]. peso = 78.5;

Puntero a estructuras

```
struct paciente * jperez ;
. . .
(* jperez ). nombre = " Juan ";
jperez - > apellido = " Perez ";
```
Operador flecha ->

Anidamiento de estructuras

```
typedef struct {
int dia , mes , anio ;
} fecha_t ;
```
Anidamiento de estructuras

```
typedef struct {
  int dia, mes, anio;
} fecha_t ;
typedef {
  char apellido [20];
  char nombre [20];
  int edad:
  float peso ;
  float altura;
  fecha_t nacimiento ;
} paciente_t ;
```
Anidamiento de estructuras

```
typedef struct {
  int dia, mes, anio;
} fecha_t ;
typedef {
  char apellido [20];
  char nombre [20];
  int edad ;
  float peso ;
  float altura;
  fecha_t nacimiento ;
} paciente_t ;
paciente_t jperez ;
. . .
jperez . nacimiento . anio = 1988;
```
# Estructuras Pasaje a funciones

 $\blacktriangleright$  Las estructuras se pasan por valor a las funciones

# Estructuras Pasaje a funciones

- $\blacktriangleright$  Las estructuras se pasan por valor a las funciones
- $\blacktriangleright$  Se puede pasar un puntero de estructura a una función simulando llamada por referencia

# Estructuras Pasaje a funciones

- $\triangleright$  Las estructuras se pasan por valor a las funciones
- $\triangleright$  Se puede pasar un puntero de estructura a una función simulando llamada por referencia
- $\triangleright$  Una forma (no ortodoxa) de pasar un arreglo a una función por valor es envolverlo en una estructura